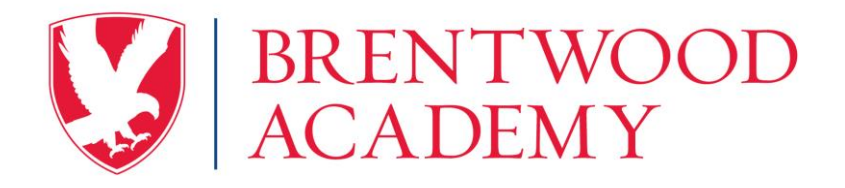

## **Lunch Code Information**

**Student lunch codes are the same as their Veracross student ID number**. This number is visible to parents on their Veracross parent portal under the "Links" tab next to their child's name. Students can also see their Veracross student ID number in the "Student Links" section when they are logged into their Veracross student portal.

**It is important to know this number** if your student will be making purchases for breakfast, snacks during activity period or lunch in the dining hall.

**Students**: You will use this student ID number to pay for your meal when going through the check-out line in the dining hall each day. We encourage you to **memorize this number**. This same student ID number is used for purchasing discount tickets to fine arts events as well.

**Parents:** You will use this student ID number when setting up your child's online Declining Balance Program account at www.MySchoolBucks.com. (For more details, please reference the MySchoolBucks document by visiting BAeagles.com).